# **LAPORAN TUGAS AKHIR**

# **PENGGUNAAN PELINDO** *E-OFFICE* **(PEO) UNTUK PENGELOLAAN SURAT MASUK DI DIVISI SDM DAN UMUM PT PELABUHAN INDONESIA (PERSERO) SUB-REGIONAL JAWA**

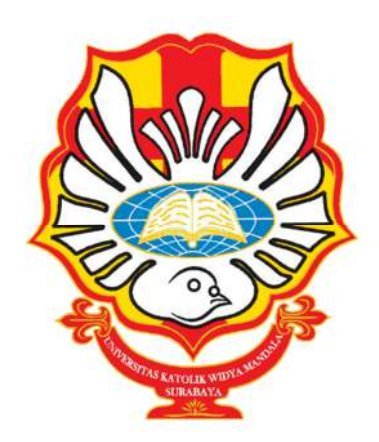

## **ANISA DYAH AYU PRAMESTI NRP 4105019032**

## **PROGRAM STUDI ADMINISTRASI PERKANTORAN D-III FAKULTAS VOKASI UNIVERSITAS KATOLIK WIDYA MANDALA SURABAYA SURABAYA 2022**

## **LAPORAN TUGAS AKHIR**

# **PENGGUNAAN PELINDO** *E-OFFICE* **(PEO) UNTUK PENGELOLAAN SURAT MASUK DI DIVISI SDM DAN UMUM PT PELABUHAN INDONESIA (PERSERO) SUB-REGIONAL JAWA**

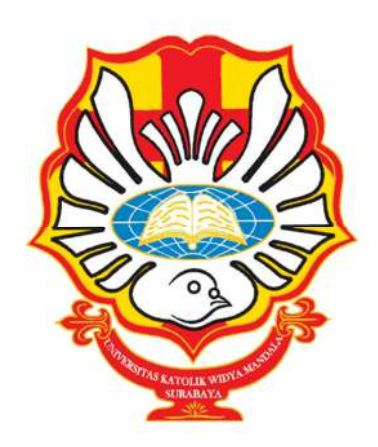

*diajukan untuk memenuhi persyaratan kelulusan mata kuliah Tugas Akhir*

## **ANISA DYAH AYU PRAMESTI NRP 4105019032**

## **PROGRAM STUDI ADMINISTRASI PERKANTORAN D-III FAKULTAS VOKASI UNIVERSITAS KATOLIK WIDYA MANDALA SURABAYA SURABAYA 2022**

### PERNYATAAN ORISINALITAS KARYA

Saya yang bertanda tangan di bawah ini:

Nama : Anisa Dyah Ayu Pramesti

**NRP** : 4105019032

Menyatakan dengan sesungguhnya bahwa Tugas Akhir yang berjudul "Penggunaan Pelindo E-Office (PEO) untuk Pengelolaan Surat Masuk di Divisi SDM dan Umum PT Pelabuhan Indonesia (Persero) Sub-Regional Jawa" adalah benar-benar hasil karya sendiri. Kecuali kutipan yang sudah saya sebutkan sumbernya, karya tulis ini belum pernah diajukan pada institusi mana pun dan bukan karya jiplakan. Saya bertanggung jawab atas keabsahan dan kebenaran isi sesuai dengan sikap ilmiah yang dijunjung tinggi.

Demikian pernyataan ini saya buat dengan sebenarnya, tanpa ada tekanan dan paksaan dari pihak manapun serta bersedia mendapatkan sanksi akademik jika ternyata di kemudian hari pernyataan ini tidak benar.

Surabaya, 28 Mei 2022 Yang menyatakan,

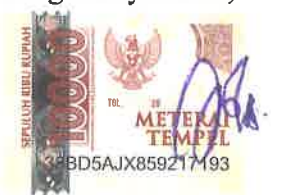

Anisa Dyah Ayu Pramesti NRP 4105019032

### PERNYATAAN PERSETUJUAN PUBLIKASI KARYA ILMIAH

Saya yang bertanda tangan di bawah ini:

Nama : Anisa Dyah Ayu Pramesti

**NRP** : 4105019032

sebagai mahasiswa Program Studi Administrasi Perkantoran D-III Fakultas Vokasi, Universitas Katolik Widya Mandala Surabaya, demi pengembangan ilmu pengetahuan, menyetujui untuk memberikan Hak Bebas Royalti Non Ekslusif (Non-exclusive Royalty-FreeRight) atas karya ilmiah saya yang berjudul "Penggunaan Pelindo E-Office (PEO) untuk Pengelolaan Surat Masuk di Divisi SDM dan Umum PT Pelabuhan Indonesia (Persero) Sub-Regional Jawa".

Dengan Hak Bebas Royalti ini, Universitas Katolik Widya Mandala Surabaya berhak untuk menyimpan, memperbanyak, menggunakan, mengelola dalam bentuk pangkalan data  $(database)$ , mendistribusikan. dan menampilkan/mempublikasikan karya ilmiah ini, baik seluruhnya atau sebagian, di internet atau media lain untuk kepentingan akademis tanpa perlu meminta izin dari saya selama tetap mencantumkan nama saya sebagai penulis.

Saya bersedia untuk menanggung secara pribadi, tanpa melibatkan pihak Uniersitas Katolik Widya Mandala Surabaya, segala konsekuensi hukum yang timbul apabila terdapat pelanggaran Hak Cipta dalam karya saya ini.

Demikian pernyataan ini saya buat dengan sebenarnya, tanpa ada tekanan dan paksaan dari pihak manapun.

Surabaya, 28 Mei 2022

Yang menyatakan,

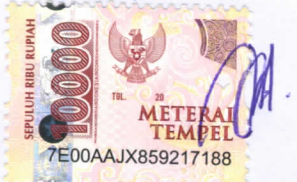

Anisa Dyah Ayu Pramesti NRP 4105019032

### PERSETUJUAN LAPORAN TUGAS AKHIR

Laporan Tugas Akhir berjudul "Penggunaan Pelindo E-Office (PEO) untuk Pengelolaan Surat Masuk di Divisi SDM dan Umum PT Pelabuhan Indonesia (Persero) Sub-Regional Jawa" yang disusun oleh

: Anisa Dyah Ayu Pramesti Nama

**NRP** : 4105019032

telah diperiksa dan disetujui untuk diajukan kepada Tim Penguji

Surabaya, 28 Mei 2022

**Dosen Pembimbing** 

Dra. Ester W. Tedjo M.Pd. NIDN 0707095901

### **HALAMAN PENGESAHAN DEWAN PENGUJI**

Laporan Tugas Akhir berjudul "Penggunaan Pelindo E-Office (PEO) untuk Pengelolaan Surat Masuk di Divisi SDM dan Umum PT Pelabuhan Indonesia (Persero) Sub-Regional Jawa" yang disusun oleh

Nama : Anisa Dyah Ayu Pramesti **NRP** : 4105019032 Program Studi: Administrasi Perkantoran D-III

telah diujikan dan dipertahankan di hadapan Dewan Penguji pada Sidang Tugas Akhir yang berlangsung pada 7 Juni 2022.

Menurut pandangan kami, tugas akhir ini sudah memadai dari segi kualitas sebagai pemenuhan persyaratan kelulusan mata kuliah Tugas Akhir dan salah satu persyaratan penyelesaian studi dari Program Studi Administrasi Perkantoran D-III Universitas Katolik Widya Mandala Surabaya.

> Surabaya, 7 Juni 2022 Dewan Penguji:

Penguji I,

Philipus Suryo Subandoro, S.Kom., M.Kom NIDN 0711057602

Dra. Tuti Hartani, M.Pd. NIDN 0703096001

ŷ

Penguji II,

Ketua Tim Penguji,

ra. Ester W. Tedjo M.Pd. NIDN 0707095901

### **HALAMAN PENGESAHAN**

Laporan Tugas Akhir yang ditulis oleh Anisa Dyah Ayu Pramesti 4105019032 dengan judul "Penggunaan Pelindo E-Office (PEO) untuk Pengelolaan Surat Masuk di Divisi SDM dan Umum PT Pelabuhan Indonesia (Persero) Sub-Regional Jawa" telah diuji dan dinyatakan lulus oleh Tim Penguji pada tanggal 7 Juni 2022

KATOLIK WIDYA M Dekan. UNIVERSITAS ø Indriana Aestari, S.Sos., M.A. **PARULTAS** NIK 411.99.0017  $\overline{v}$ 

Ketua Program Studi,

Andreas E. Hadisoebroto, S.Sos., M.M. NIK 411.04.0025

### **PRAKATA**

Puji syukur ke hadirat Tuhan Yang Maha Esa atas segala rahmat dan karunia-Nya sehingga penulis dapat menyelesaikan laporan tugas akhir yang berjudul "Penggunaan Pelindo *E-Office* (PEO) untuk Pengelolaan Surat Masuk di Divisi SDM dan Umum PT Pelabuhan Indonesia (Persero) Sub-Regional Jawa " sebagai salah satu syarat untuk menyelesaikan pendidikan pada Program Studi Administrasi Perkantoran D-III Universitas Katolik Widya Mandala Surabaya. Dalam proses penyusunan Tugas Akhir ini tidak lepas dari bantuan berbagai pihak PT Pelabuhan Indonesia (Persero) Sub-Regional Jawa. Oleh karena itu, penulis ingin menyampaikan terima kasih kepada:

- 1. Bapak Onny Djayus selaku CEO PT Pelabuhan Indonesia (Persero) Sub-Regional Jawa yang telah memberikan kesempatan untuk melaksanakan kegiatan PKL;
- 2. Bapak William Christian Radjah, selaku penyelia yang membantu dan membimbing sehingga mendapatkan banyak pengalaman dan pengetahuan selama kegiatan PKL;
- 3. Para staf di Divisi SDM dan Umum PT Pelabuhan Indonesia (Persero) Sub-Regional Jawa yang telah membantu membimbing penulis selama magang di PT Pelabuhan Indonesia (Persero) Sub-Regional Jawa;
- 4. Dra. Ester W. Tedjo, M.Pd. selaku Dosen Pembimbing Tugas Akhir yang telah membantu dan meluangkan waktu dan pikiran kepada penulis selama proses penyusunan Laporan Tugas Akhir;
- 5. Bapak Andreas E. Hadisoebroto, S.Sos., M.M. selaku Dosen Akademik yang telah membimbing penulis selama menjadi mahasiswa;
- 6. Para dosen dan tenaga kependidikan di Fakultas Vokasi Universitas Katolik Widya Mandala Surabaya yang telah membantu dan membimbing selama menjadi mahasiswa;
- 7. Orang tua dan kakak tercinta yang telah memberikan doanya demi terselesaikannya Tugas Akhir ini;

8. Semua pihak yang tidak dapat disebutkan satu per satu selama penulis mengerjakan Tugas Akhir.

Penulis menerima segala kritik dan saran dari semua pihak demi kesempurnaan Laporan Tugas Akhir ini. Besar harapan penulis agar Laporan Tugas akhir ini dapat memberikan manfaat bagi pembaca.

Surabaya, Mei 2022

Penulis

# **DAFTAR ISI**

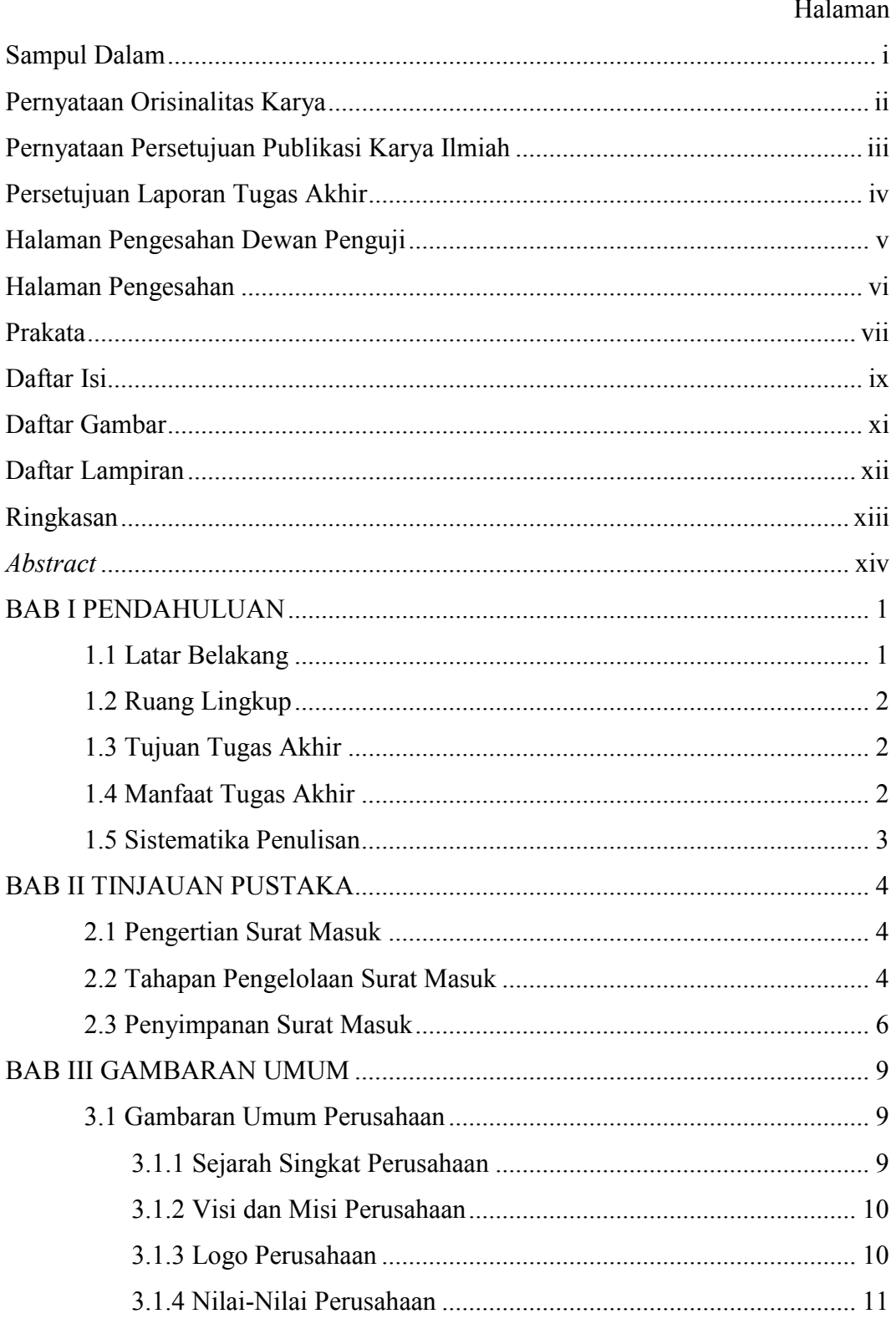

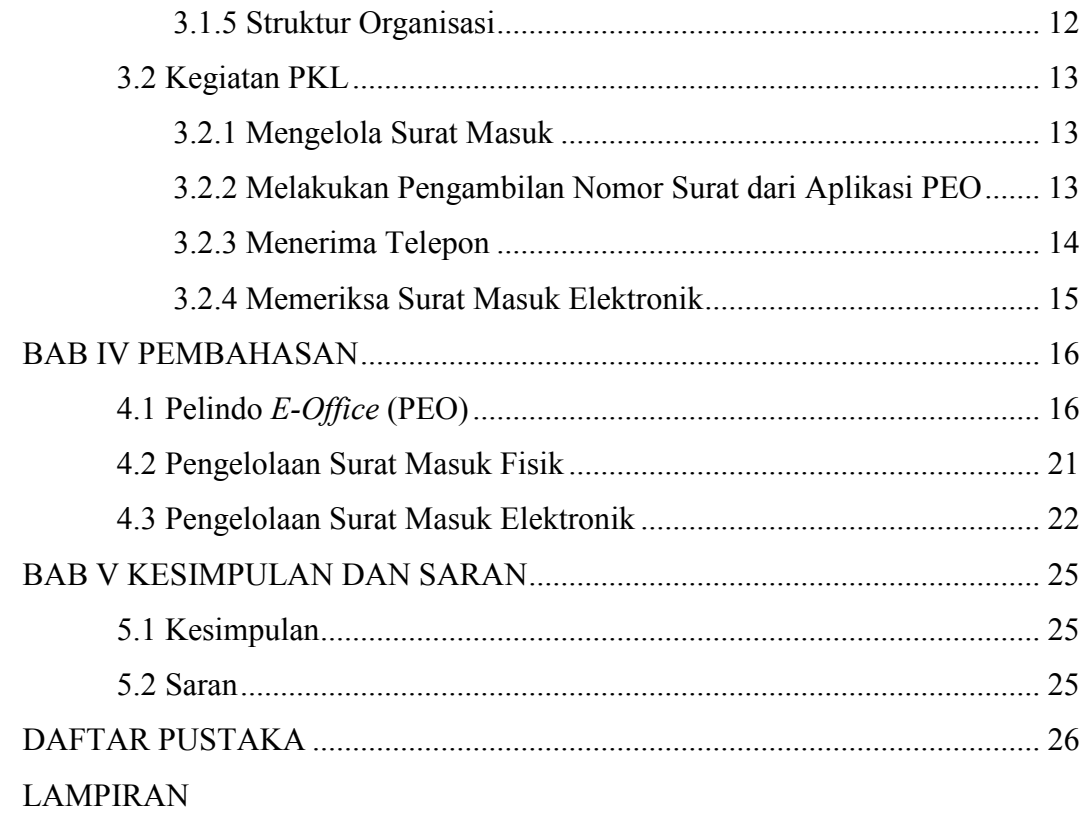

## **DAFTAR GAMBAR**

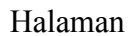

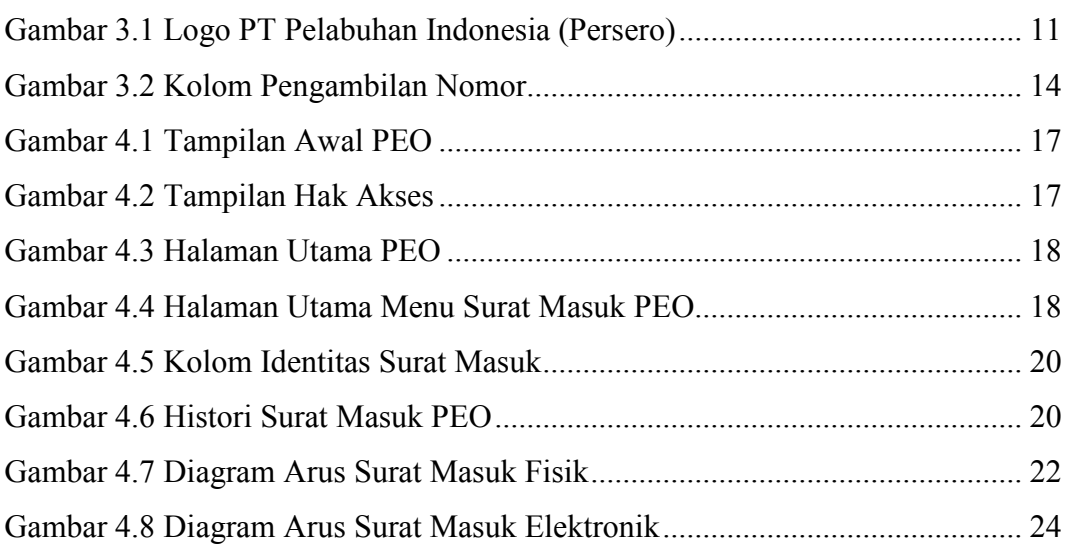

# **DAFTAR LAMPIRAN**

#### Halaman

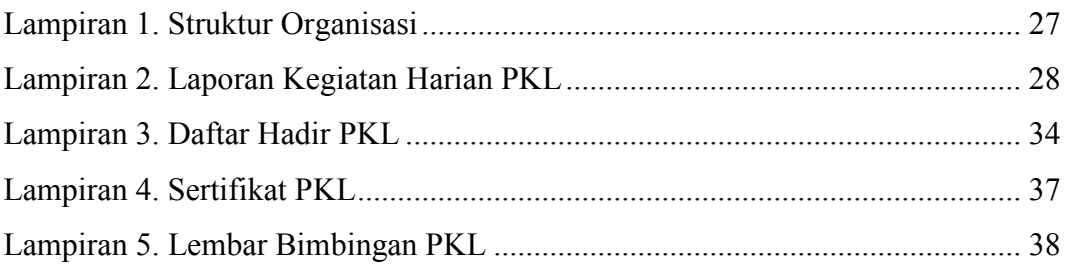

### **RINGKASAN**

**Penggunaan Pelindo** *E-Office* **(PEO) Untuk Pengelolaan Surat Masuk di Divisi SDM dan Umum PT Pelabuhan Indonesia (Persero) Sub-Regional Jawa;** Anisa Dyah Ayu Pramesti; 4105019032; 2022; Universitas Katolik Widya Mandala Surabaya

Laporan Tugas Akhir dibuat dengan tujuan untuk mengetahui penggunaan Pelindo *E-Office* (PEO) dalam proses pengelolaan surat masuk di Divisi SDM dan Umum PT Pelabuhan Indonesia (Persero) Sub-Regional Jawa. Laporan Tugas Akhir ini menjabarkan mengenai pengelolaan surat masuk baik surat masuk bentuk fisik maupun surat masuk elektronik, dan diagram arus dari pengelolaan surat masuk. Penyimpanan arsip yang dilakukan di Divisi SDM dan Umum menggunakan arsip dinamis. Dalam menyimpan folder surat PT Pelabuhan Indonesia (Persero) Sub-Regional Jawa menggunakan sistem kronologis berdasarkan tahun surat tersebut dikelola. Kegiatan administrasi yang dilakukan di PT Pelabuhan Indonesia (Persero) Sub-Regional Jawa dalam proses pengelolaan surat masuk telah diterapkan secara digital menggunakan Pelindo *E-Office* (PEO). Penggunaan Pelindo *E-Office* (PEO) sangat membantu dalam mengelola surat terutama dalam proses pencatatan, penyimpanan surat, dan pencarian kembali dokumen yang dibutuhkan.

Kata kunci: surat masuk, pengelolaan surat masuk, Pelindo *E-Office*

## *ABSTRACT*

**Using Pelindo E-Office (PEO) for Incoming Mail Management in the Human Resources and General Division of PT Pelabuhan Indonesia (Persero) Sub-Regional Jawa**; Anisa Dyah Ayu Pramesti; 4105019032; 2022; Widya Mandala Surabaya Catholic University

The Final Project Report was created to find out about using Pelindo E-Office (PEO) in the process of managing incoming mail in the HR and General Division of PT Pelabuhan Indonesia (Persero) Sub-Regional Jawa. This Final Project report describes the management of incoming mail, both physical and electronic, and flowchart of incoming mail management. Archive storage carried out in the HR and General Divisions uses dynamic archives. In storing mail folders, PT Pelabuhan Indonesia (Persero) Sub-Regional Jawa uses a chronological system based on the year the letter was managed. Administrative activities carried out at PT Pelabuhan Indonesia (Persero) Sub-Regional Java in the process of managing incoming mail have been implemented digitally using the Pelindo E-Office (PEO). The use of Pelindo E-Office (PEO) is very helpful in managing letters, especially in the process of recording, storing letters, and retrieving the required documents.

Keywords: *incoming letter, incoming letter management, Pelindo E-Office*